## **How To Print White Registration Letters/Numbers By Alan Yendle**

This is a way to print white registration or other letters and numbers in White on a regular Ink or laser jet printer. It takes a while, but is much cheaper than spending many dollars to buy a printer that will print white letters or numbers.

Open Microsoft Word (or your favorite word processor) and use the appropriate font to create the letters. I use a Block Letter Font and use the largest font size available.

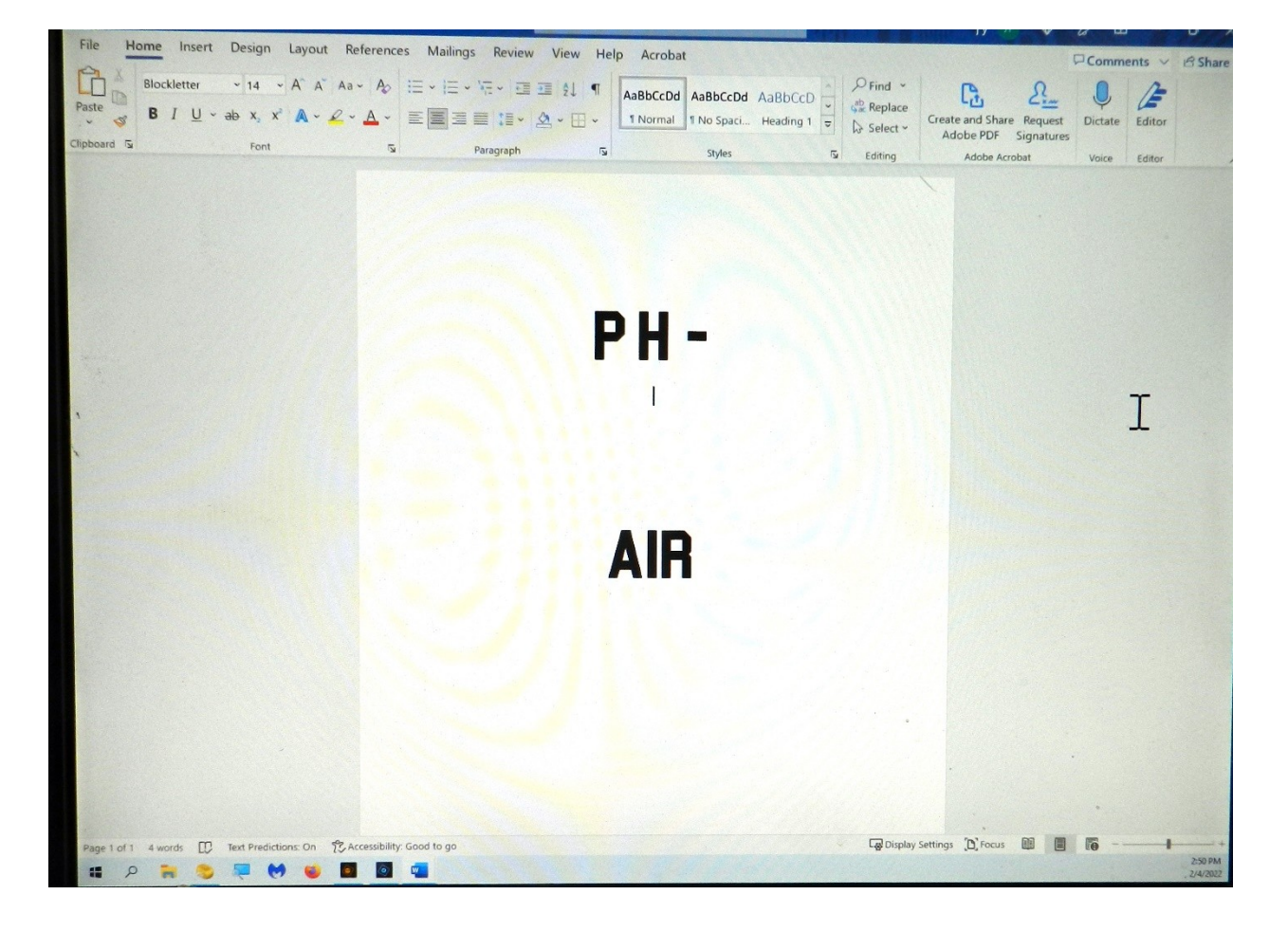

These are the registration letters I needed**. PH-AIR**

That is printed, and then scanned. I use Adobe Elements to do that.

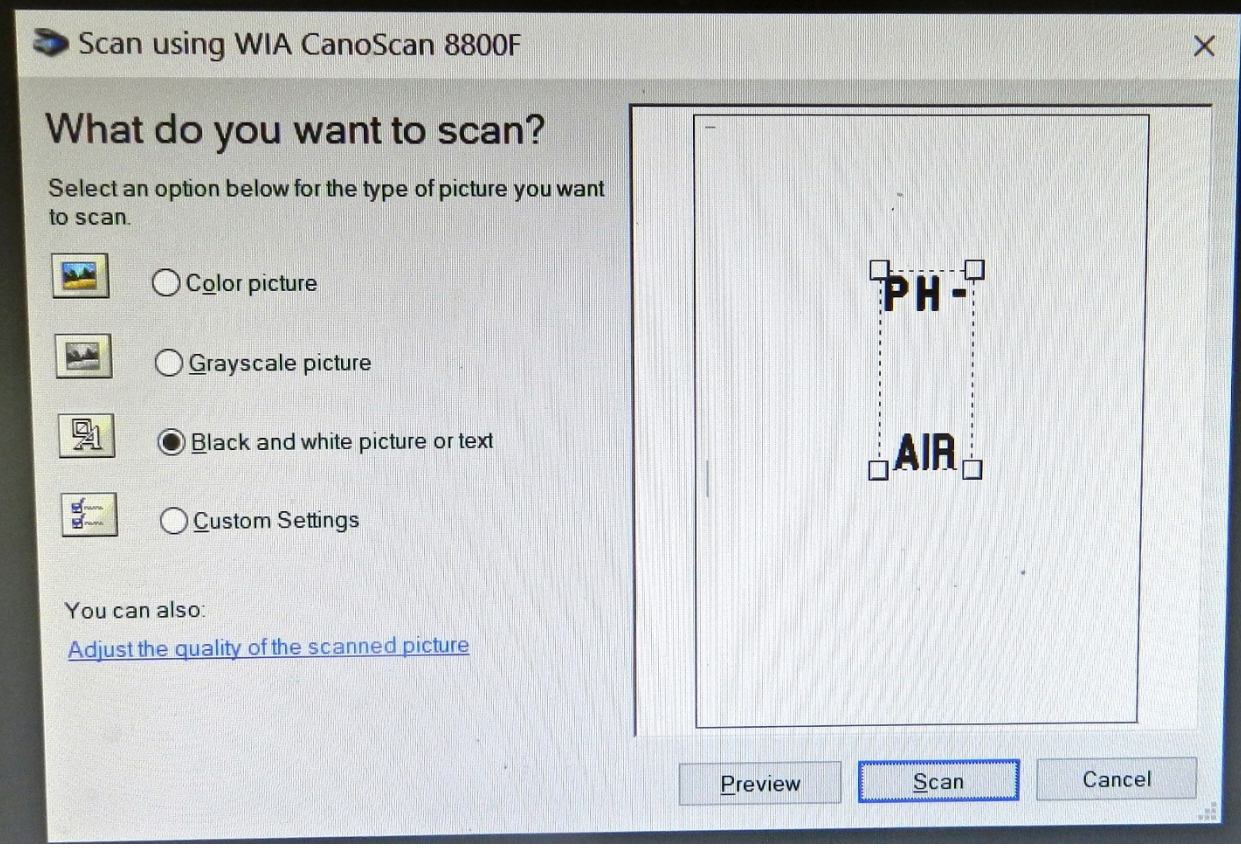

The letters image is then FLIPPED HORIZONTALLY so they are reversed.

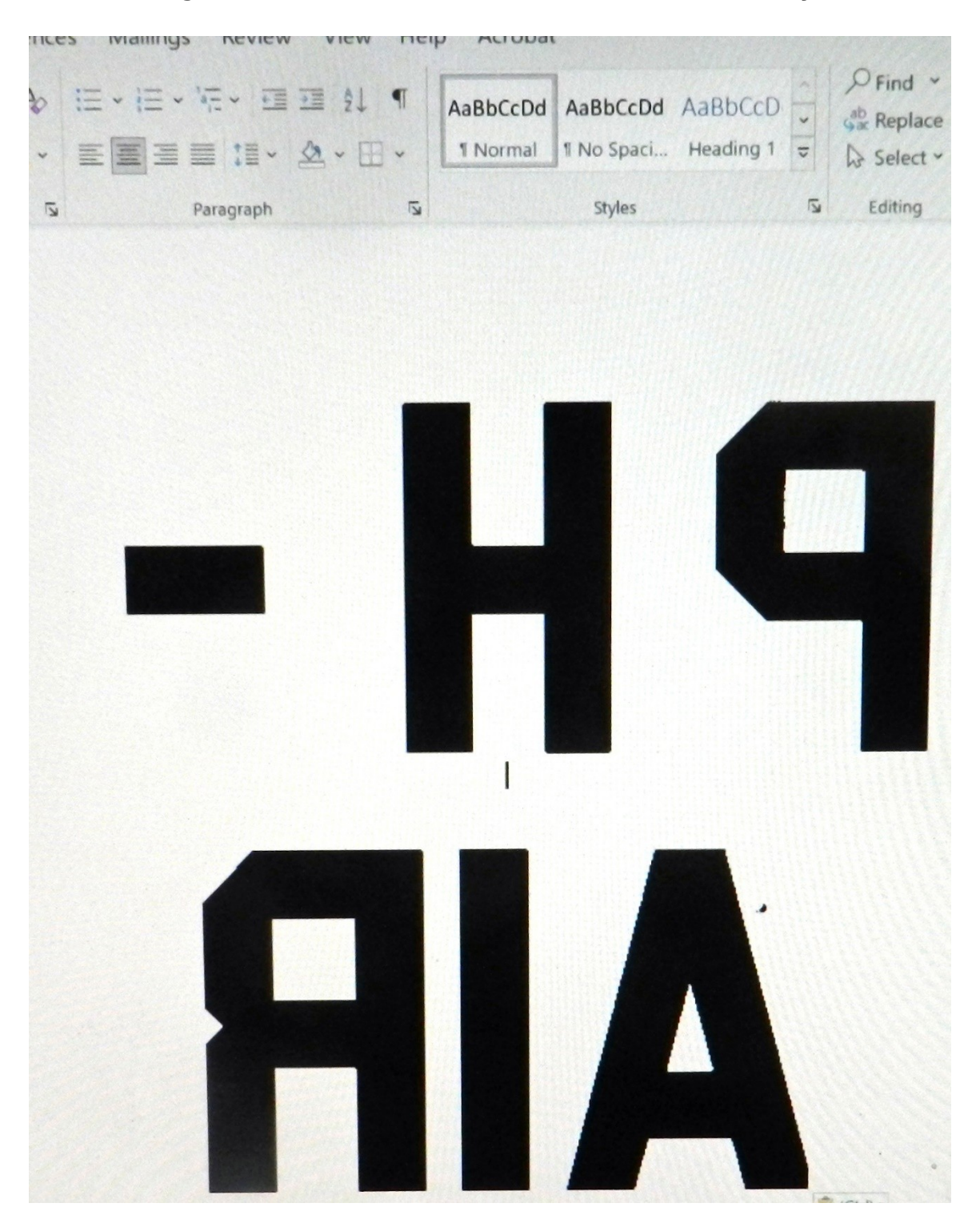

Then cropped tightly to the letters and saved as Jpeg images.

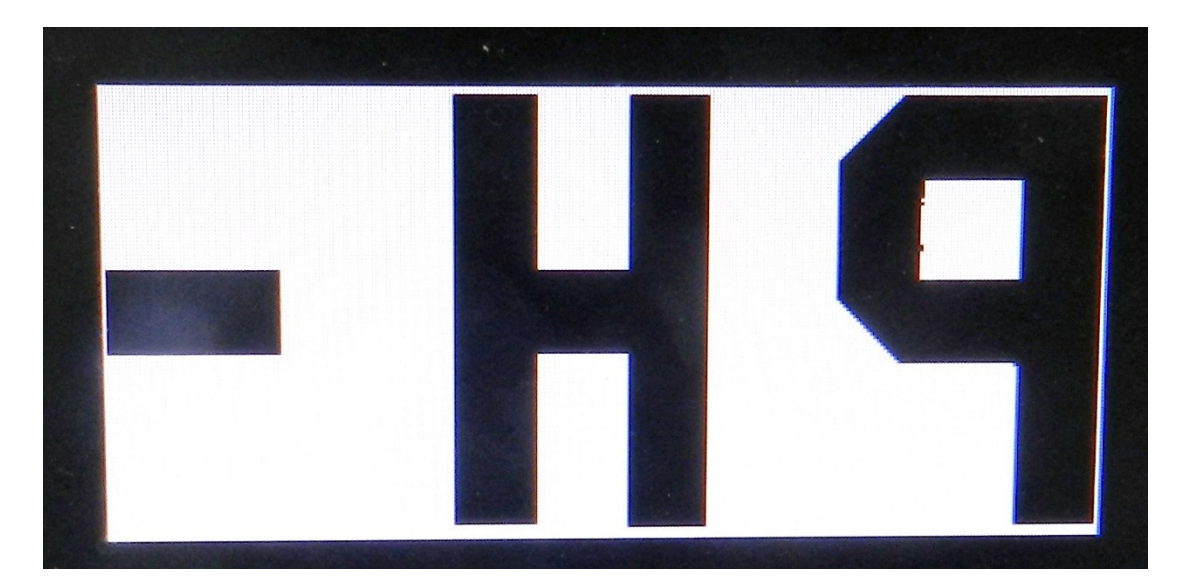

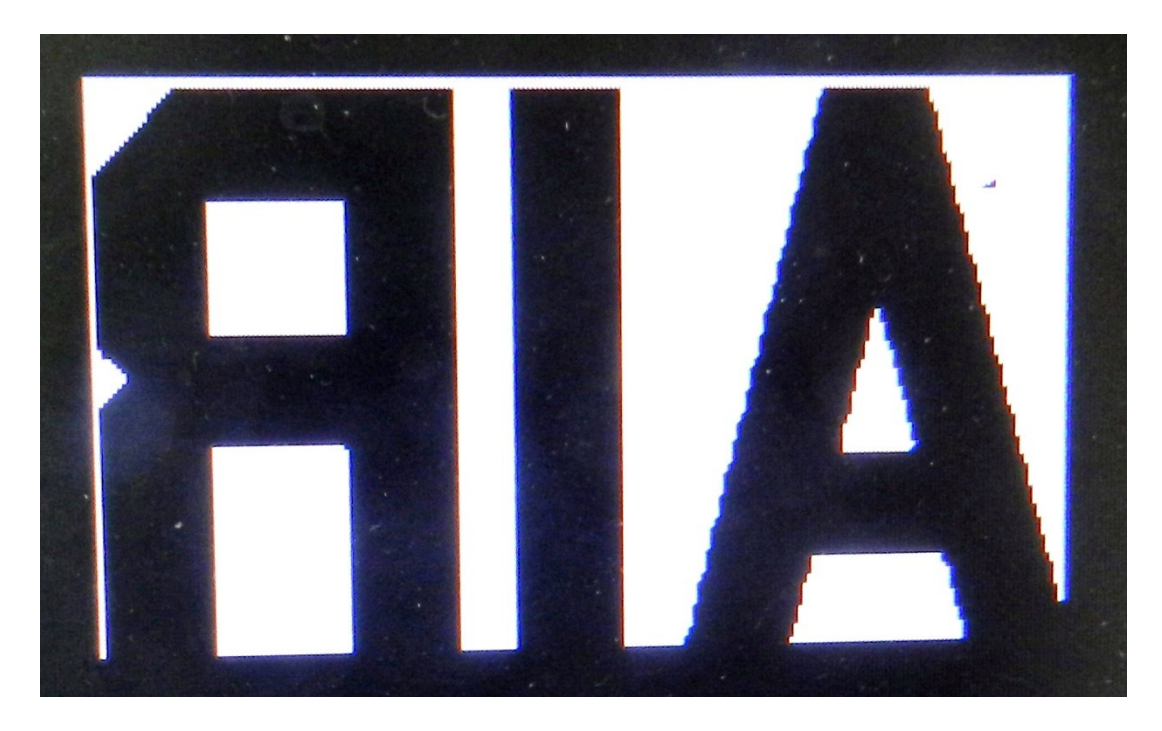

Now open Word again and import those two images onto one page and use the drop-down menu to set the size you need. The simplest way to do that is to set the height you need. In my case it was 3 inches.

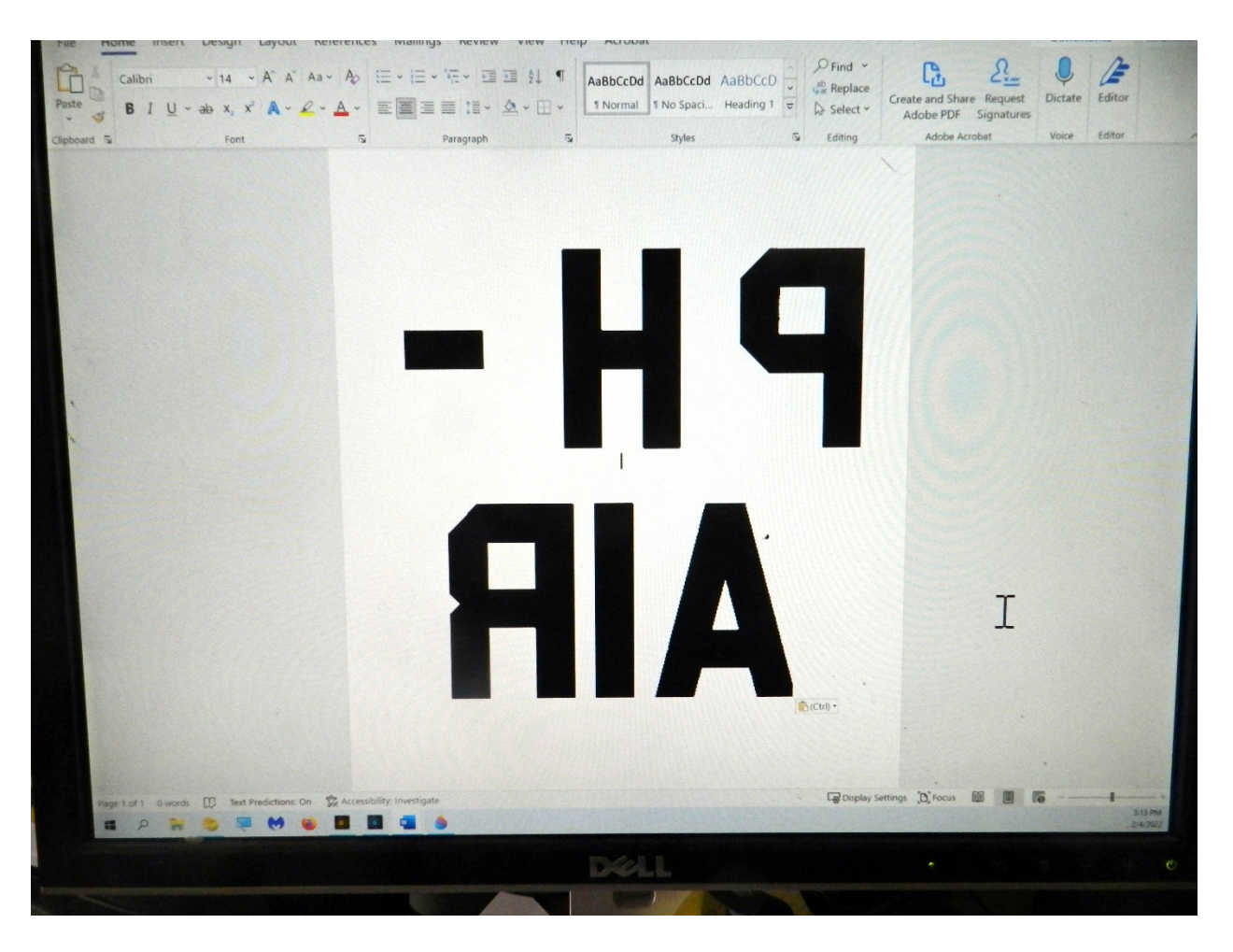

First, print it on regular paper to check it is the size you need.

Now get a full sheet white label paper. This one is for a Laser Jet, but they are also available for an Ink jet printer.

## **Avery Full Sheet Printable Shipping Labels, 8.5" x 11", White, 10 Blank Mailing Labels (15265**)

Insert the paper in your printer **SO THAT IT PRINTS ON THE BACK OF THE LABEL.**

Go to the printer options and select" Labels" and pick the Avery number . (This prints at a greater heat).

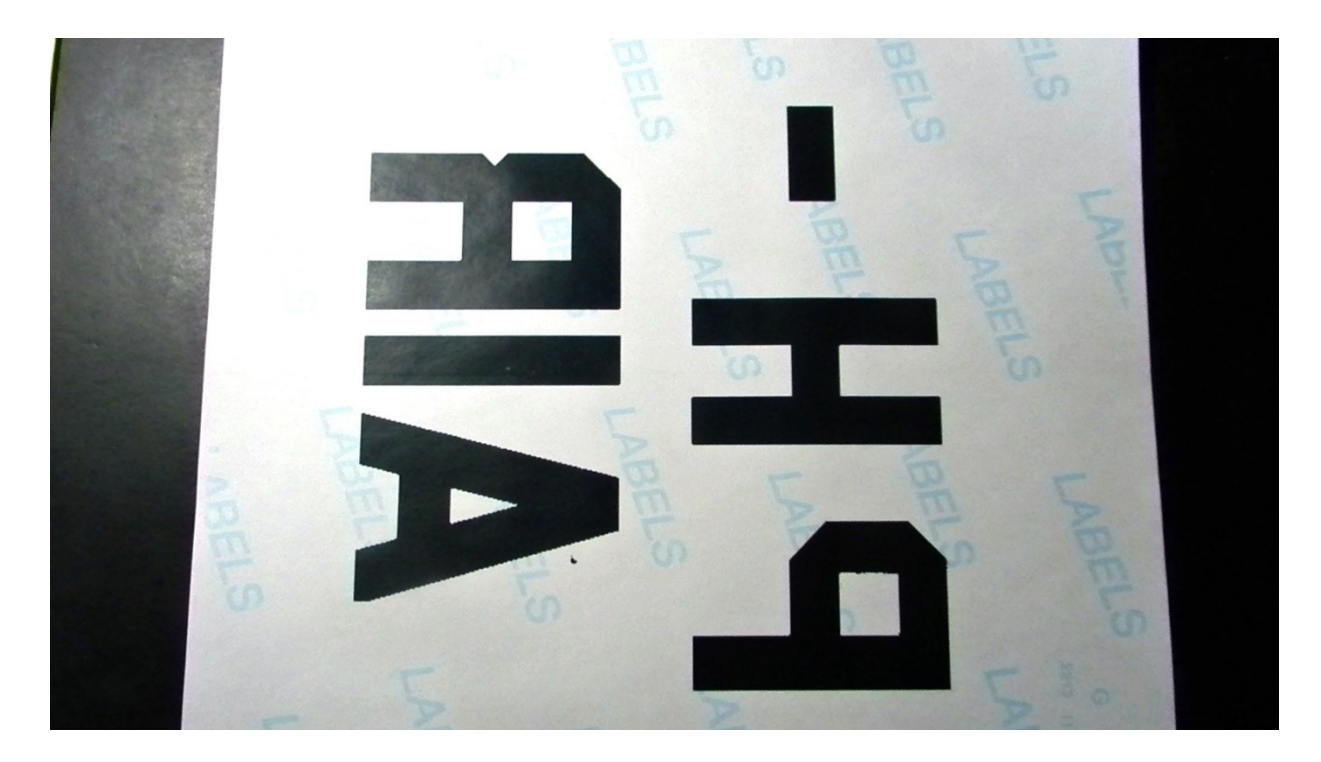

 When that is printed you cut out the letters, peel off the backing and set them in place. Maybe someone will say "why not cut out the letters and use the rest as a mask to spray the letters". I think you would find that the adhesive is too strong to do that. Good luck!